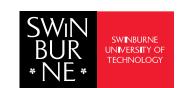

## Course enrolment planner

# Bachelor of Business - BA-BUS10 **Business Administration Major**

#### **Unit Sequencing**

The sequencing of units listed on your Course planner depends on unit availability, pre-requisite requirements and the semester in which you commenced your course. Changes to this planner may extend the duration of your course. Please speak to your Course Coordinator/Academic Director to plan your course.

Students should complete no more than 150 credit points (normally 12 units) at Introductory Level (i.e. ABC1XXXX).

#### Core Units

| Unit details                                                | Credit<br>Points | Requisite(s)    | Completed<br>(Y/N) |
|-------------------------------------------------------------|------------------|-----------------|--------------------|
| ACC10007<br>Financial Information for<br>Decision Making    | +12.5            | Nil             |                    |
| ECO10004<br>Economic Principles                             | +12.5            | Nil             |                    |
| MGT10001<br>Introduction to Management                      | +12.5            | Nil             |                    |
| MKT10007<br>Fundamentals of Marketing                       | +12.5            | Nil             |                    |
| BUS10012<br>Innovative Business Practice                    | +12.5            | Nil             |                    |
| INF10003<br>Introduction to Business<br>Information Systems | +12.5            | Nil             |                    |
| BUS30024<br>Advanced Innovative<br>Business Practice        | +12.5            | (P) 175 cps     |                    |
| BUS30009                                                    | +12.5            | (P)<br>BUS30024 |                    |

BUS30010

### Major Units

Industry Consulting Project

| Unit details                                      | Credit<br>Points | Requisite(s)                                                                                                    | Completed<br>(Y/N) |
|---------------------------------------------------|------------------|----------------------------------------------------------------------------------------------------|--------------------|
| HRM20017<br>Managing Workplace<br>Relations       | +12.5            | (P)<br>87.5 cps AND<br>MGT10001                                                                                            | (1710)             |
| INF20016<br>Big Data Management                   | +12.5            | (P) 50 cps                                                                                                    |                    |
| INF30015<br>Knowledge Management and<br>Analytics | +12.5            | (P)<br>150 cps AND<br>INF10003                                                                                             |                    |
| LAW20019<br>Law of Commerce                       | +12.5            | (P)<br>LAW10004<br>OR<br>100 cps                                                                                           |                    |
| MGT20006<br>Business and Society                  | +12.5            | (P) MGT10001 OR SIP10001 OR MME30001 OR AVA20003 AND AVA10001                                                              |                    |
| MGT20007<br>Organisational Behaviour              | +12.5            | (P)  MME30001 AND  87.5 cps OR  ORG10003 AND  87.5 cps OR  MGT10001 AND  87.5 cps OR  AVA10001 AND  AVA20003 AND  87.5 cps |                    |
| MGT30005<br>Strategic Planning                    | +12.5            | (P) 187.5 cps                                                                                                    |                    |
| PRM30001<br>Project Management<br>Essentials      | +12.5            | (P) 100 cps                                                                                                    |                    |

Unit details

**Elective Units** 

| BUS20013<br>International Internship | +25.0 | (P) 150 cps |  |
|--------------------------------------|-------|-------------|--|
|                                      | +12.5 |             |  |
|                                      | +12.5 |             |  |
|                                      | +12.5 |             |  |
|                                      | +12.5 |             |  |
|                                      | +12.5 |             |  |
|                                      | +12.5 |             |  |
|                                      |       |             |  |
|                                      |       |             |  |
|                                      |       |             |  |

Credit

**Points** 

Requisite(s)

Completed

(Y/N)

## How to use your course planner

The units in your planner are colour coded to assist you with mapping out your studies. Refer to the boxes below for an overview of your course requirements. Once you successfully complete a unit, under the "Completed" column, tick "Yes". Your course planner gives you a comprehensive overview of which units you have completed and which units you have remaining to complete. You will also be able to see if you meet the requisites before you enroll in your next unit/s.

# **Course Information**

Course 300 Credit Points

#### Core units 100 Credit points

A set of compulsory units you MUST complete as part of vour Course.

# Major units

A set of compulsory units you MUST complete as part of your Course.

# **Elective units**

A combination of elective units you

**MUST** complete as part of your course. **Enrolment** 

Check 'My Enrolment' to ensure that you are planning to enrol in the right units, prioritising prerequisite and co-requisite units.

If you enrol in units in the wrong order, it can affect your enrolment into future units, and the duration to complete your course.

# Types of requisites

- · Prerequisite (P) you must complete this unit before enrolling in a following unit.
- Co-requisites (Co-req) you must complete this pair of units at the same time.

· Concurrent prerequisites (Concurrent-

req) — you may complete these units either at the same time or before the higher unit.

### **FAQs** How can I find more information

about my course Visit **Bachelor of Business** for major options.

Where can I find out more about individual unit information?

Visit the **Single Unit Search** page to search for additional unit content.

| • | • | • | • |
|---|---|---|---|
| • | • | • | • |
| • | • | • | • |
|   | Ā | ā |   |